## TABLE DES MATIÈRES

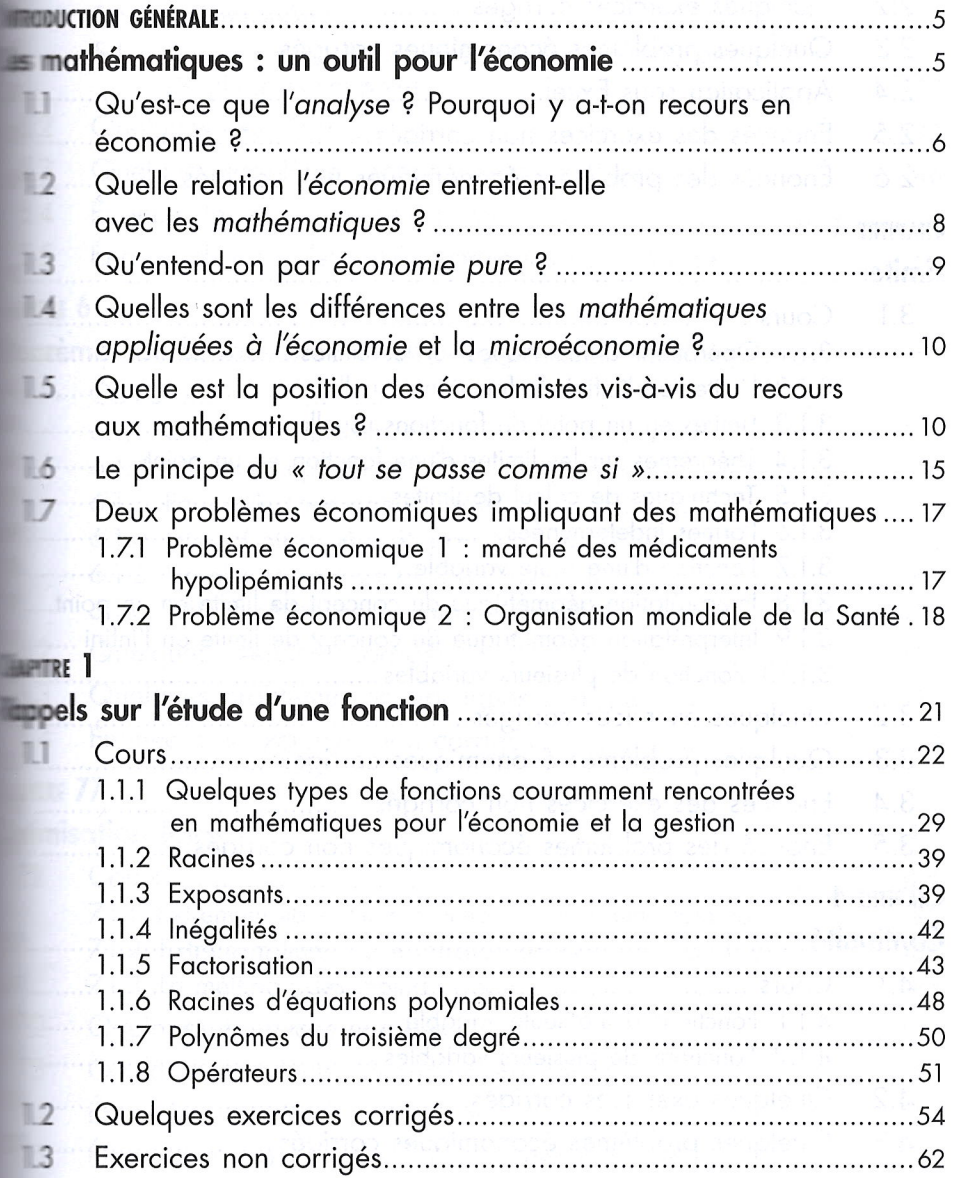

## **CHAPITRE 2**

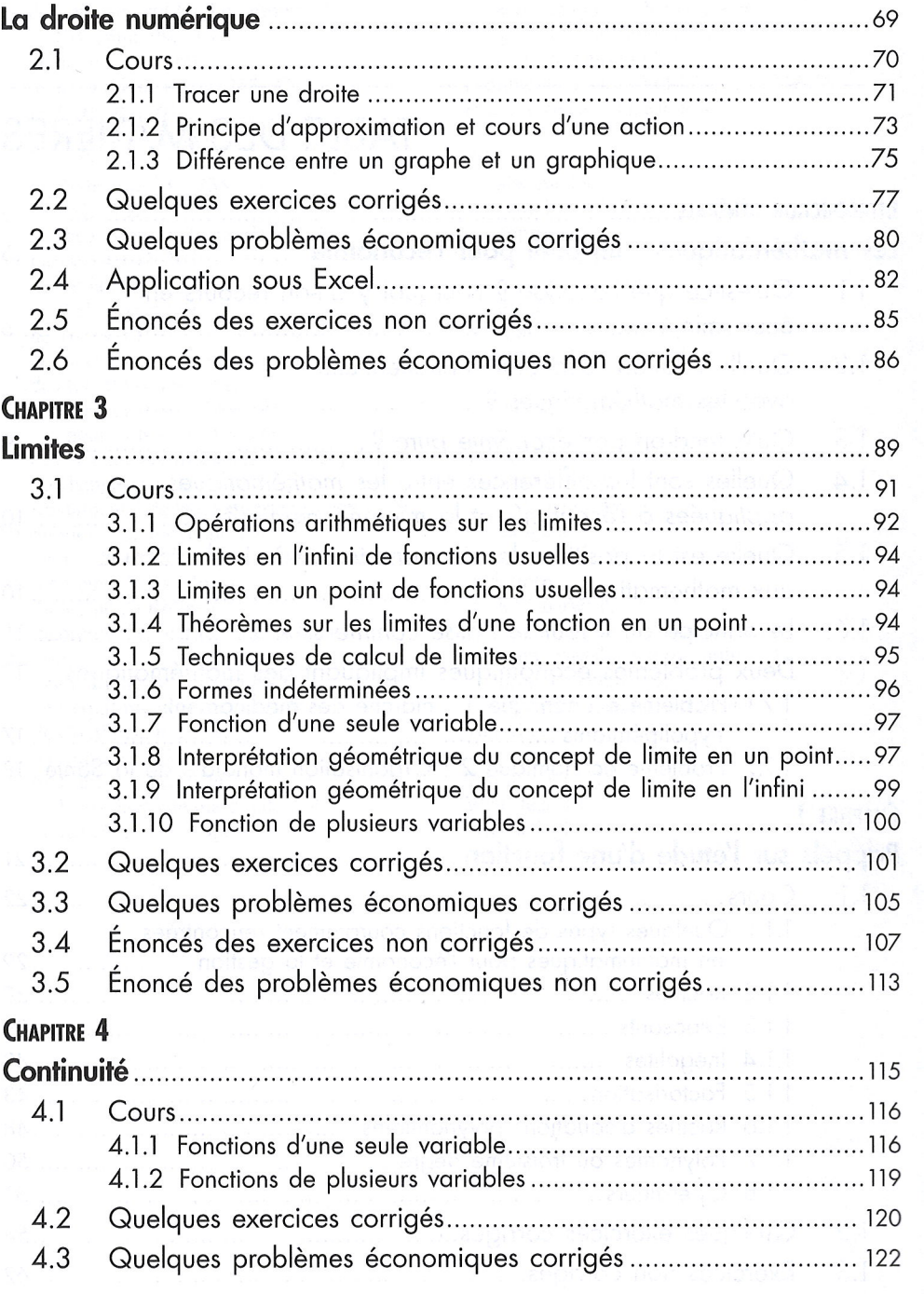

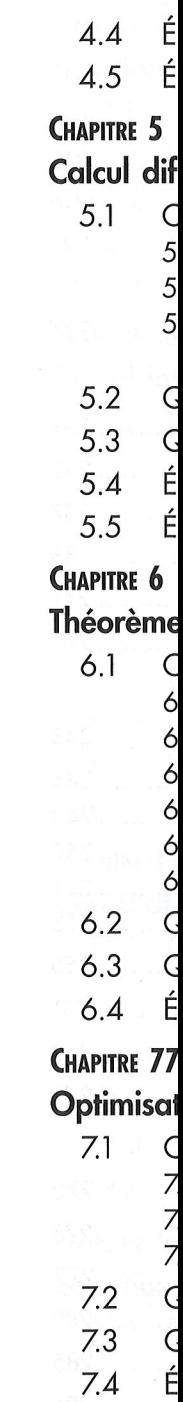

É

 $7.5$ 

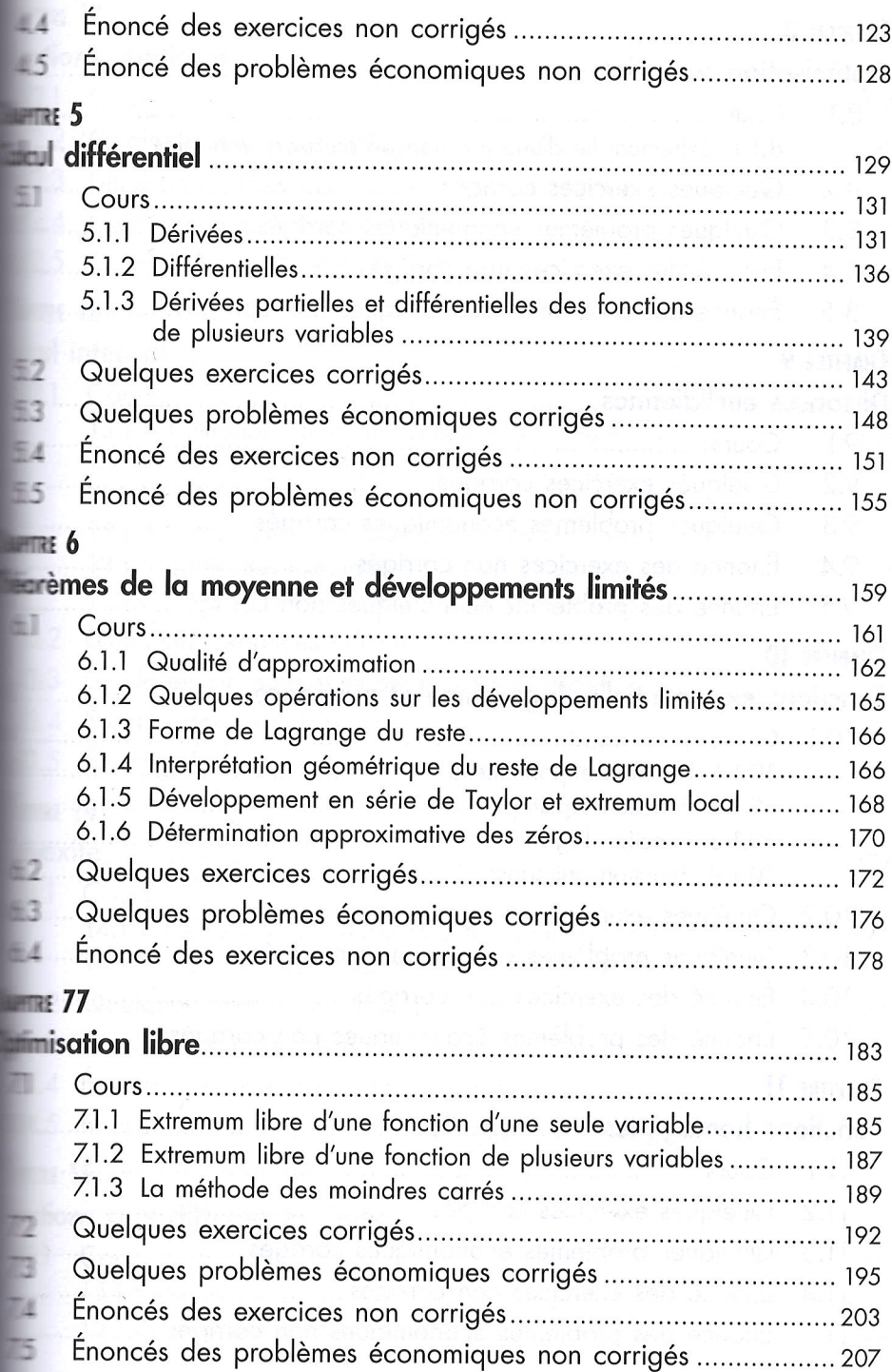

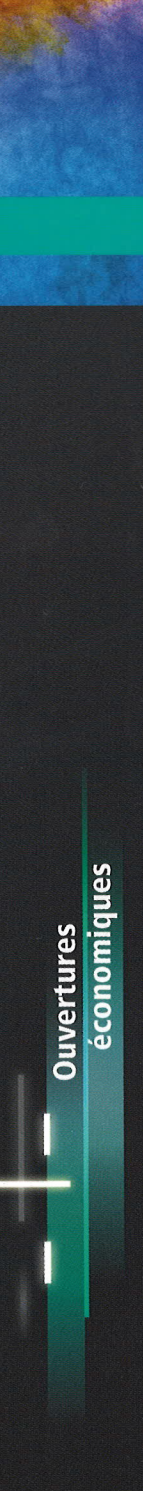

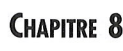

 $\ddot{\phantom{a}}$ 

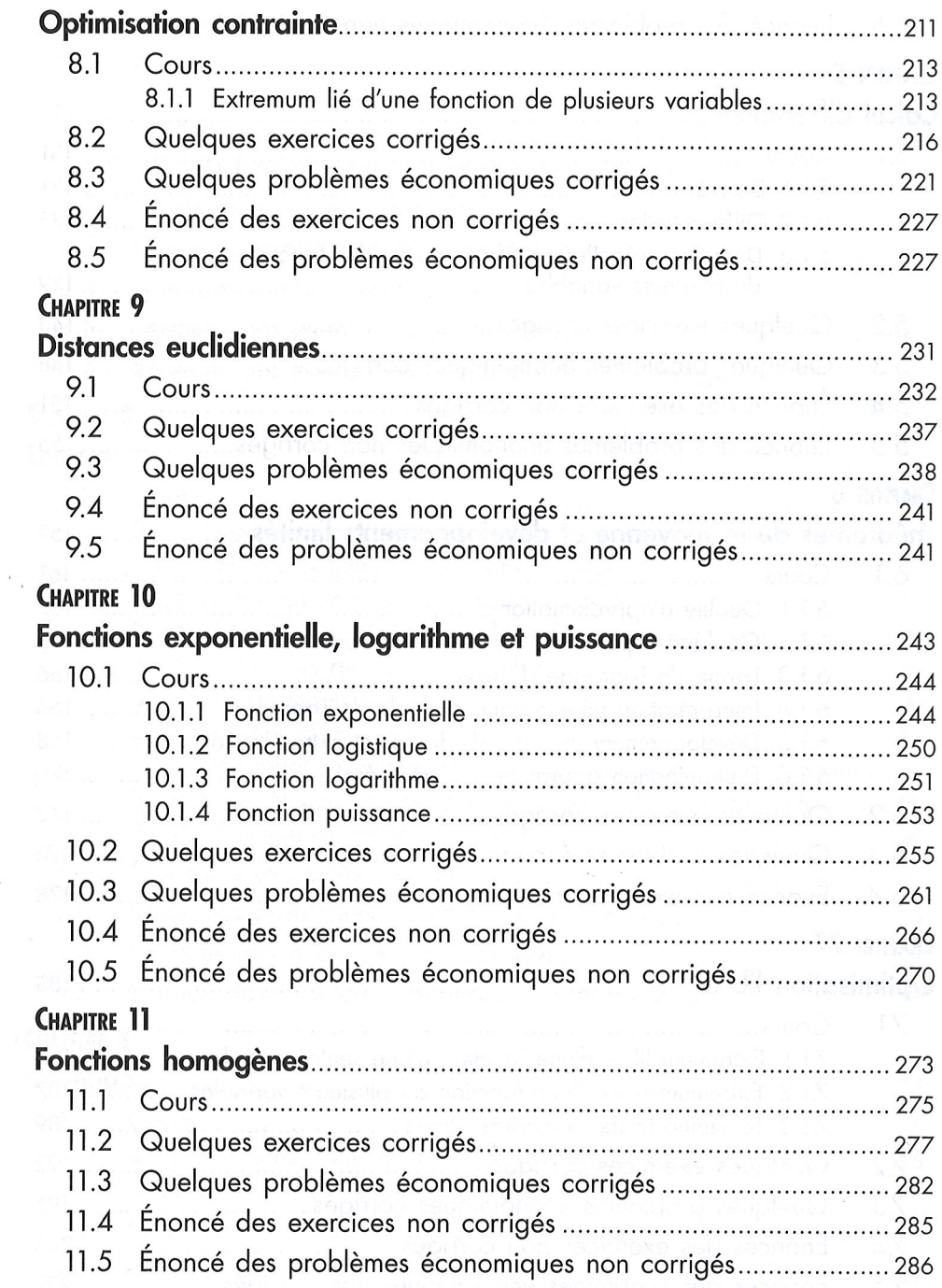

Table des matières 447

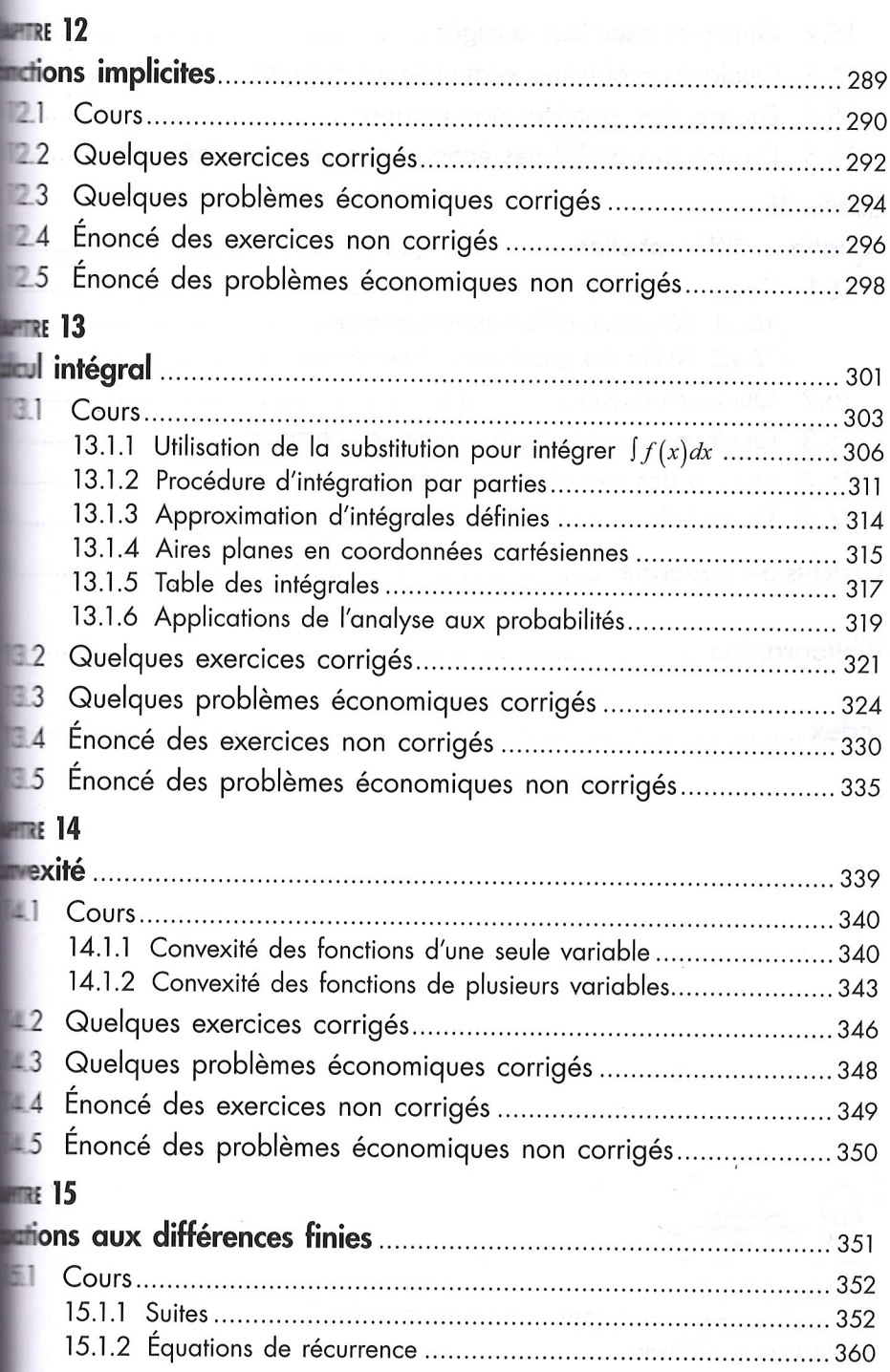

**Ouvertures**<br>économiques

## 448 Analyse pour l'économie et la gestion

![](_page_5_Picture_14.jpeg)

![](_page_5_Picture_2.jpeg)

Nº éditeur 2018\_0153 Achevé d'imprimer en août 2018 par Wilco aux Pays-Bas Nº d'impression : 273555